#### wgrib2: changes since 5/2012

Operational wgrib2 on NCEP's WCOSS is 5/2012 version

Brief look at the changes since then

Wesley Ebisuzaki 1/2015

## Changes: grib table

Grib table has been updated

Codes will fail if they use the generic name such as

 --- short generic names -- varM\_N\_O M=discipline N=parameter category O=parameter number

 --- long generic names -- var discipline=0 master\_table=2 parmcat=1 parm=190 var discipline=0 center=99 local\_table=1 parmcat=1 parm=195

# Changes: g2clib optional

wgrib2 used g2clib for decoding grib. Fedora and Redhat versions of wgrib2 were failing because they were using the opn g2clib without my patches. (Policy) g2clib fails when finds unknown template. g2clib is not parallelized

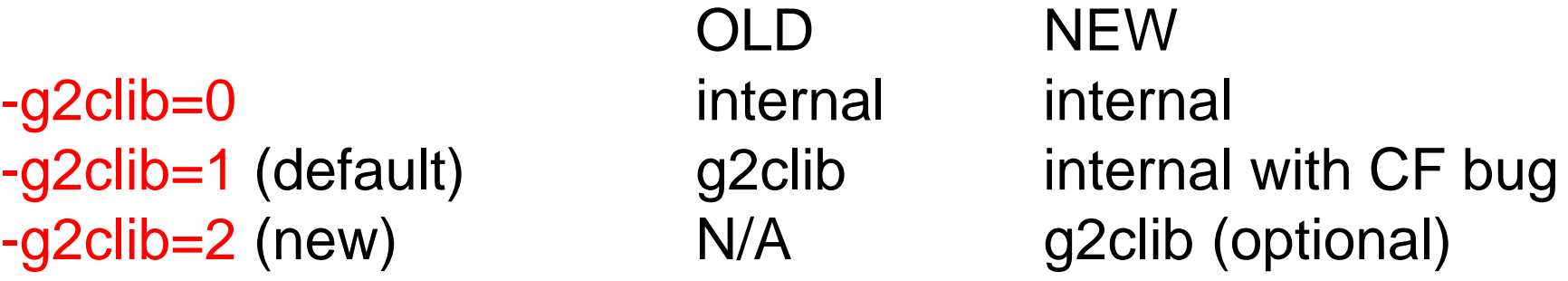

g2clib has CF bug, decimal scaling is ignored with constant field g2clib is now optional for general distribution, may be included with NCEP distributions

## Changes: Geolocation

Geolocation: determine the latitude and longitudes of the grid points. Need to go from spherical earth to ellipsoidal.

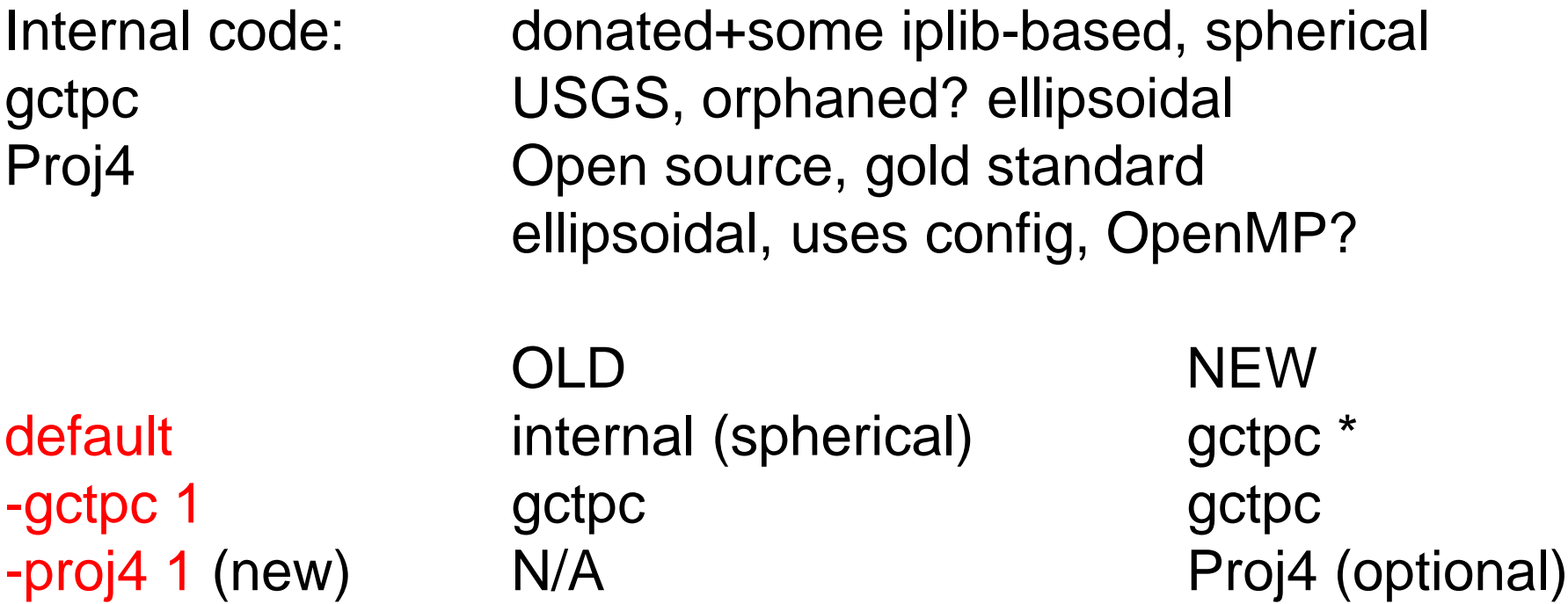

 \* transition in progress, reasons: ellipsoidal, no config, OpenMP internal codes still used for Gaussian, rotated lat-lon

#### Changes: extended names

Names: want unique names to identify the fields

Old: HGT, TMP, PRES, UGRD

New:

Aerosols are called MASSMR (mass mixing ratio) Need to know type and size ":TMP:2 m above ground:" is not TMP2m when error field

Names  $\rightarrow$  extended names MASSMR.aerosol=Dust\_Dry.aerosol\_size\_>=2e-06,<3.6e-06. TMP.analysis/forecast\_error

-set ext name 1

# Upgraded functionality: internal

(many): bug fixes

-new\_grid: e-grid, Mercator (many): support for ensembles (many): support for more tables

#### Callable wgrib2 (v2.0.2)

Development project with outside user C code can call wgrib2 Can transfer data by arguments Only need to open file once Can be used for read and writing grib New

# Upgraded functionality: external

grb1to2.pl grib1 to grib2 converter, perl script that calls wgrib and wgrib2. Easy to build? fast\_grib2\_mean.sh many times faster than previous script wgrib2m script to parallelize wgrib2 by running multiple copies of wgrib2 g2grb.gs GrADS script to write grib2 files Netcdf, HDF -> grib2 alt\_g2ctl alternative g2ctl/gribmap (GrADS) rNOMADS package for R for reading NCEP grib, by Daniel Bowman grib-filter/g2subset user can download regridded fields fort\_grib\_wrt fortran callable routines to write grib2

# fort\_grib\_wrt:

Fortran callable routines to write grib. Based on having an existing grib2 file (template). Templates are made by regridding existing grib files (wgrib2) and modifying metadata (wgrib2).

Step 1: open a channel (file number) Step 2a: create metadata string (based on wgrib2 inventory) ex. 'd=2015010212:HGT:500 mb:12 hour fcst:' Step 2b: write grib message Step 3: close channel

## Fort\_grib\_wrt: Step 1

call grb\_wopen(ichannel, file, template\_file, grid\_size, n\_templates, compress, options, ierr)

integer :: ichannel integer 1..4, channel character ( $len = *$ ) :: file name of the output file character (len=\*) :: template\_file name of grib2 file with

```
integer :: grid_size(n_templates) end size for each template
integer :: n_templates num. of templates
character (len=*); compress compression: c1, c2, c3, j
character (len=*) ;; options wgrib2 options (see doc)
integer :: ierr returns 0 if no errors
```
one or more templates

## fort\_grib\_wrt: Step 2b

call grb\_write(ichannel, template, data, metadata, ierr)

integer :: ichannel integer integer :: template template number

```
character (len=*) :: metadata metadata line
integer :: ierr returns 0 if no errors
```
real :: data(ndata) real, values of the grid. default: WE:SN, WE:NS (see doc) undefined value  $= 9.999e20$ 

metadata is really simple .. wgrib2 inventory 'd=2015010100:HGT:500 mb:6 hour fcst:' call grb\_wrt(1,1,data,'d=2015012100:TMP:200 mb:12 hour fcst', ierr)

#### fort\_grib\_wrt: Step 3

Close channel

call grb\_close(ichannel, ierr)

integer :: ichannel integer, channel

Integer :: ierr integer, 0 for no errors

#### fort\_grib\_wrt: Status (1/2015)

ss2gg (sigma spectral to Gaussian grid) was modified to write grib2 using these routines. Modifications were painless and ss2gg is now a light-weight post processor.

To handle more esoteric fields like aerosols would require updates to the -set\_metadata option in wgrib2.

## Reading grib from fortran (current)

```
call system("grep "match string" file.inv | wgrib2 -i file.grb
       -bin file.bin"
open(unit=10,file="file.bin" ....)
read(10) grid
close(10)
```
Not high performance .. but ok for climate, models like GFS

## Reading grib from fortran (future)

Callable wgrib2

Should be possible to write a higher performance fortran reading API using callable wgrib2.

#### Operational issues

Interpolation: testing as NAM post-processor Attractions: Can select type of interpolation -net\_grid\_interpolation bilinear \ -if ":(SOTYP|VEGTYP):" -new\_grid\_interpoaltion neighbor -fi

Attraction: Can run faster (multiple processors by wgrib2m)

Complex packing with bitmap: NAM Added (v2.0.2) Complex packing with bitmaps is inferior because it produces larger files and is slower to read (wgrib2) Compatible with some codes

#### Operational issues: updated wgrib2

Parts of NCO have said that versioning of utilities is a good idea and needs approval within NCO. They wanted of bundle of new utilities with the new hardware.

For now, need to include version of wgrib2 with package that you want to installed.